o

# **Nota Técnica**

# SIMCAP: ferramenta computacional para auxiliar a tomada de decisão sobre a implantação de sistemas de captação de águas pluviais

*SIMCAP: computational tool to assist decision-making on the implementation of rainwater harvesting systems*

João Luiz Boccia Brandão<sup>1</sup>, Priscila Marcon<sup>1\*</sup>

#### RESUMO

Uma das soluções encontradas para superar o problema de disponibilidade de água e preservar os recursos hídricos é o uso de água pluvial. Isso é possível por meio da captação da precipitação em áreas impermeáveis e de seu armazenamento em reservatórios que viabilizem seu uso. Essa nota técnica apresenta uma ferramenta eletrônica denominada SIMCAP, que auxilia na tomada de decisão em relação ao volume de uma cisterna a ser implantada em edificações de municípios do estado de São Paulo. Para utilizar a ferramenta é necessário fornecer: um volume de reservatório, o município onde o sistema será instalado, a categoria da edificação e a demanda de água pluvial. A ferramenta traz como resultados informações técnicas relativas ao volume de reservatório sugerido pelo usuário quanto à garantia de abastecimento, além da economia de água e financeira que resultam da implantação do sistema.

Palavras-chave: captação de água pluvial; volume de cisternas; tomada de decisão.

### ABSTRACT

One of the possible solutions to overcome the problem of availability of water and to preserve water resources is the rainwater use. This technique consists on capturing rainfall in impermeable areas and storing it in reservoirs to enable its use. This technical note presents an electronic tool, named SIMCAP, created to assist decision-making concerning the volumes of reservoirs implanted in buildings of towns of the state of São Paulo, Brazil. Therefore, the tool requires: a reservoir capacity suggestion, the municipality the system will be implemented, the building category and the rainwater demand. The tool brings results regarding the technical information about the volume of reservoir suggested by the user as guarantee of rainwater supply, water and economical savings resulted from the system.

Keywords: rainwater harvesting; cisterns size; decision making.

# **INTRODUÇÃO**

 $\Box$ 

A água pluvial é uma das fontes hídricas que tem sido utilizada para preservar os mananciais tradicionais como superficiais e subterrâneos (WARD; MEMON; BUTLER, 2012). Uma vez que a captação da água de chuva utiliza estruturas já existentes em edificações, como telhados e instalações prediais pluviais, o reservatório, em geral, é a parte mais dispendiosa do sistema de captação (RUPP; MUNARIM; GHISI, 2011).

O volume das cisternas pode variar conforme a região em que está localizado e a finalidade da captação (AMORIM & PEREIRA, 2008). O principal objetivo do uso de água pluvial não é desenvolver uma fonte com 100% de garantia de abastecimento (MIERZWA *et al*., 2007), pois, para isso, seria necessário um reservatório demasiadamente grande e que ficaria ocioso em grande parte do tempo. Desse modo, o benefício da aplicação dessa técnica está vinculado à diversificação da fonte de água, sendo necessário avaliar o retorno financeiro da instalação do sistema (KHASTAGIR & JAYSURIYA, 2010).

A fim de facilitar o processo de tomada de decisão técnica e econômica sobre o dimensionamento de cisternas, foi desenvolvida uma ferramenta matemática em planilha eletrônica para diferentes categorias de edificações localizadas no estado de São Paulo.

A criação da ferramenta iniciou-se com a seleção do método de dimensionamento mais adequado entre os sugeridos pela Norma Brasileira (NBR) 15527/07, norma técnica de referência brasileira em captação de água de chuva (ABNT, 2007). Depois, foram levantados os

<sup>1</sup>Universidade de São Paulo - São Paulo (SP), Brasil \*Autor correspondente: primarconi86@gmail.com Recebido: 16/01/2014 – Aceito: 07/05/2018 – Reg. ABES: 129229

 $\Box$ 

o

dados necessários para atingir seu objetivo e criados os procedimentos de cálculo que permitiram o seu desenvolvimento.

## **METODOLOGIA**

Os métodos de dimensionamento de reservatórios de água de chuva, propostos pela NBR 15527 (ABNT, 2007) são: o de Rippl com índices pluviométricos mensais (Rippl Mensal), o de Rippl com índices pluviométricos diários (Rippl Diário), o da simulação com índices pluviométricos mensais (simulação mensal), o Azevedo Neto, o prático alemão, o prático inglês e o prático australiano. Esses métodos resultam em volumes de reservatórios distintos para uma mesma situação simulada. Dessa forma, o melhor método para dimensionar uma cisterna não é evidente na NBR 15527/07 (DORNELLES; TASSI; GOLDENFUM, 2010).

Optou-se por desenvolver a SIMCAP utilizando o método da simulação mensal, já que seu uso avalia o desempenho de reservatórios com capacidades pré-definidas e tem como resultado volumes de reservatórios associados a uma maior garantia de abastecimento (MARCONI, 2013).

Considerando que o reservatório escolhido está cheio no início da simulação, é subtraído o volume de água consumido e somado o volume de água aproveitável durante o primeiro mês analisado. A partir do segundo mês, o volume inicial contabilizado é o resultante do balanço hídrico do mês anterior. Desse valor é subtraído o consumo de água pluvial e somado o potencial de captação de água de chuva de cada mês. O balanço acontece, desse modo, até o final da série histórica considerada.

O método selecionado foi adaptado de modo a facilitar a visualização dos seus resultados por meio da incorporação do cálculo da garantia de abastecimento (McMACHON,1993), mostrado na Equação 1.

$$
C = 100^*(1 - \text{Mf/M})\tag{1}
$$

#### Em que:

C = a garantia de abastecimento com o volume do reservatório escolhido; Mf = o número de meses nos quais a demanda não foi atendida parcial ou integralmente; e

M = o número total de meses na série histórica.

A NBR 15527/07 aconselha o descarte do início da precipitação a fim de reduzir a carga de poluentes arrastada pela chuva armazenada na cisterna (ABNT, 2007). Assim, nesse trabalho, o volume de água captável foi calculado a partir dos valores dos índices pluviométricos reduzindo o descarte desejado da primeira chuva.

Como a quantidade de dias que chove em um mês é incerta, foi calculada a probabilidade de chover nos meses englobados pela série histórica. O desconto do descarte foi calculado a partir da probabilidade de chover nos meses da série histórica.

Assim, a precipitação inserida na simulação mensal foi a que poderia ser efetivamente captada e armazenada na cisterna, ou seja, o índice pluviométrico descontado o valor provável de descarte da primeira chuva.

#### Levantamento de dados

O desenvolvimento da SIMCAP dependeu, ainda, do levantamento de informações, como: os municípios que seriam contemplados, seus índices pluviométricos, as tarifas de água e esgoto das diferentes categorias de edificações de cada município, os volumes comerciais de reservatórios e o coeficiente de escoamento superficial de materiais de superfície de captação.

Os municípios incluídos na ferramenta SIMCAP foram os principais de todas as mesorregiões do estado de São Paulo, de forma a abranger geograficamente todo o estado.

O levantamento dos dados pluviométricos partiu da triagem de um período da série histórica que apresentasse a maior quantidade de dados recentes e concomitantes entre os municípios selecionados. A série histórica utilizada foi suficientemente longa de forma a representar os regimes de chuva dos municípios (TOMAZ, 2003). Os dados foram obtidos na base de dados disponibilizada no site do Sistema Integrado de Gerenciamento de Recursos Hídricos de São Paulo (SIGRH, disponível em: http://www.sigrh.sp.gov.br).

Os postos pluviométricos utilizados no desenvolvimento da SIMCAP foram escolhidos a partir dos seguintes critérios: primeiramente foram selecionados os que apresentassem a menor quantidade de dados faltantes e, depois, os que fossem mais próximos do centro urbano.

Como alguns postos pluviométricos não possuíam a série histórica completa, o índice pluviométrico faltante foi substituído pela média do mesmo mês, não alterando o valor mensal. Os dados faltantes não foram preenchidos com os oriundos de postos pluviométricos próximos porque nem todos os municípios possuíam medição das informações nos períodos de interesse.

O valor cobrado para abastecimento de água potável e esgotamento sanitário varia de município a município, de acordo com a categoria em que a edificação está cadastrada e em relação ao volume consumido. Foram levantadas as tarifas de abastecimento de água e esgotamento sanitário para consumos entre 1 e 100 m<sup>3</sup> nos *sites* das companhias de água e esgoto dos municípios selecionados.

Outros dados levantados para o desenvolvimento da SIMCAP consistiram nos volumes comerciais de cisternas encontrados nos sites de seus fabricantes. Por fim, foram listados os coeficientes de escoamento superficial de diferentes materiais de cobertura de edificações.

#### Desenvolvimento da ferramenta SIMCAP

De posse de todas as informações necessárias, foi iniciado o desenvolvimento da ferramenta SIMCAP. Para tanto, foram elaboradas duas planilhas no Excel: uma com a interface da ferramenta (planilha Interface), criada de forma que possibilite a interação com o usuário,

o

e outra (planilha Dados) onde as informações necessárias e os procedimentos de cálculo foram estruturados.

#### *Planilha Dados*

Nessa planilha foram colocadas as informações necessárias ao desenvolvimento da ferramenta, bem como sistematizados os cálculos para gerar os resultados desejados.

Além dos procedimentos de cálculo referentes à implementação da simulação mensal, da garantia de abastecimento e da probabilidade de descarte foi incluída a economia mensal considerando a taxa de esgoto (Equação 2).

 $EE(t) = CC(t) \times Tc \times (1 + TE/Tc) - CA(t) \times Ta \times (1 + TE/Ta)$  (2)

Em que:

EE (t) = a economia financeira a partir da utilização da água de chuva para fins não potáveis (R\$) com taxa de esgoto no mês t;

CC = o consumo de água mensal proveniente da rede de abastecimento considerando que a edificação não utiliza água pluvial (m<sup>3</sup>);

Tc = a taxa de cobrança referente ao consumo  $CC(t)$  (R\$);

TE = a taxa de cobrança referente à coleta e tratamento de esgoto do município;

CA = o volume total utilizado de água da rede de abastecimento considerando que a edificação utiliza água de chuva para fins não potáveis (m $^3$ ); $\,$ e Ta = a taxa de cobrança referente ao consumo CA(t) (R\$).

Os procedimentos de cálculos descritos foram estruturados de forma a utilizar as informações inseridas pelo usuário na planilha Interface. Isso foi possível por meio da utilização da função PROC do Excel.

#### Planilha Interface

Nessa planilha foram criadas células para o preenchimento pelo usuário da SIMCAP. As informações solicitadas são: consumo de água, área de captação, descarte da primeira chuva e volume do reservatório.

Alguns dados de entrada devem ser selecionados em uma lista criada com o instrumento Validação de Dados do Excel. As células de seleção abordam as seguintes informações: município, categoria da edificação, porcentagem do consumo de água potável ematerial da superfície de captação.

As informações disponibilizadas pelos usuários são enviadas para a planilha Dados por meiodo acionamento do botão OK. Com esse mesmo procedimento, os resultados retornam a planilha Interface para análise do usuário da ferramenta.

# **RESULTADOS E DISCUSSÃO**

Como resultado da metodologia descrita foi desenvolvida a ferramenta de auxílio à tomada de decisão SIMCAP. Essa ferramenta produz informações técnicas e econômicas para auxiliar a escolha do reservatório de armazenamento de água pluvial. Os resultados gerados pela SIMCAP englobam a garantia de que o reservatório escolhido gera o abastecimento de água não potável, além da redução do consumo de água da rede de abastecimento público. Já os resultados econômicos correspondem à economia financeira que a utilização de água pluvial resultaria ao complementar o abastecimento público.

Na planilha Interface, o usuário da SIMCAP interage com a ferramenta inserindo as informações sobre a sua edificação. Os resultados são mostrados nessa mesma planilha quando, após seu preenchimento, o usuário pressiona o botão OK.

A Figura 1 mostra a interface do usuário da SIMCAP. Nela existem campos que o usuário inclui as informações de entrada além do botão OK, que envia os dados inseridos à planilha Dados, onde são realizados os cálculos. Ainda nessa figura, podem ser observadas as células onde são mostrados os resultados produzidos pela ferramenta.

O preenchimento dos dados deve ser realizado segundo a explicação que aparece ao se clicar nas respectivas células. Se o preenchimento da célula envolver a seleção de dados em uma lista, aparecerá um botão de rolagem ao lado.

A ferramenta SIMCAP não exige do usuário conhecimentos técnicos para a sua utilização. Além disso, pode ser aplicada para auxiliar na tomada de decisão da construção de sistemas de captação em edificações concluídas, em fase de construção ou mesmo de projeto. As restrições para a utilização da ferramenta são que a edificação deve estar localizada no estado de São Paulo e o usuário deve possuir o *software* Microsoft Office Excel.

O uso da ferramenta SIMCAP possibilita avaliar a garantia de abastecimento de reservatórios com diferentes capacidades. Com isso, casos com reservatório já existentes ou lugares com limitação de espaço para o armazenamento de água de chuva podem ser igualmente avaliados.

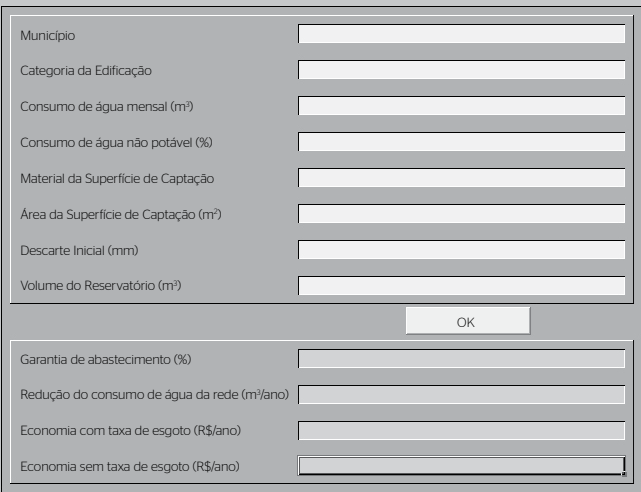

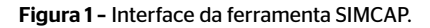

Uma possível limitação da SIMCAP é exigir a porcentagem referente ao consumo de água exclusivamente potável. Todavia, embora esse dado não seja de conhecimento geral, ele pode ser investigado pelo usuário da ferramenta.

Os resultados da SIMCAP podem ser utilizados enquanto as séries históricas consideradas representarem os eventos chuvosos dos municípios abordados. Já em relação aos resultados de economia financeira, os valores obtidos podem ficar desatualizados visto que foram utilizadas as tarifas de água e esgoto de novembro de 2012. De qualquer forma, o banco de dados pode ser facilmente atualizado sempre que necessário.

# **CONCLUSÕES**

A ferramenta SIMCAP foi desenvolvida de forma a gerar resultados sobre a garantia do abastecimento de um sistema de captação de água de chuva, a consequente redução do consumo de água da rede pública e a economia financeira equivalente à utilização dessa fonte para fins não potáveis.

Assim, um dos principais aspectos positivos da utilização da ferramenta é a rapidez em se obter informações técnicas e econômicas relevantes à tomada de decisão. Outro benefício é que sua formulação pode ser editada por pessoas que saibam utilizar o *software* Excel. Dessa forma, além de ser passível de aprimoramentos, está acessível para uso geral.

Com isso, é possível concluir que a ferramenta desenvolvida nessa pesquisa auxilia a tomada de decisão sobre a viabilidade técnica e econômica da utilização da água pluvial para fins não potáveis.

A SIMCAP está disponível na biblioteca da Escola de Engenharia de São Carlos da Universidade de São Paulo, juntamente com o seu manual onde podem ser encontradas explicações complementares sobre seu funcionamento. A ferramenta também pode ser solicitada por e-mail à autora (primarconi86@gmail.com).

# **REFERÊNCIAS**

AMORIM, S.V.; PEREIRA, D.J.A. (2008) Estudo comparativo dos métodos de dimensionamento para reservatórios utilizados em aproveitamento de água pluvial. *Ambiente Construído*, Porto Alegre, v. 8, n. 2, p. 53-66.

ASSOCIAÇÃO BRASILEIRA DE NORMAS TÉCNICAS (ABNT). (2007) *NBR 15527:* Água de chuva – Aproveitamento de coberturas urbanas para fins não potáveis – Requisitos. Rio de Janeiro: ABNT. 12 p.

DORNELLES, F.; TASSI, R.; GOLDENFUM, J.A. (2010) Avaliação das Técnicas de Dimensionamento de Reservatórios para Aproveitamento de Água de Chuva. *Revista Brasileira de Recursos Hídricos*, v. 15, n. 2, p. 59-68. http://dx.doi.org/10.21168/rbrh.v15n2.p59-68

KHASTAGIR, A.; JAYSURIYA, N. (2010) Optimal sizing of rain water tanks for domestic water conservation. *Journal of Hydrology*, v. 381, p. 181-188. https://doi.org/10.1016/j.jhydrol.2009.11.040

MARCONI, P. (2013) *SIMCAP – Ferramenta computacional para auxílio à tomada de decisão sobre a implantação de sistemas de captação de águas pluviais*. 255f. Dissertação (Mestrado em Hidráulica e Saneamento) – Escola de Engenharia de São Carlos, Universidade de São Paulo, São Carlos.

McMACHON, T.A. (1993) Hydrology design for water for water use. *In*: MAIDMENT, D. R. (Org.). *Handbook of hydrology*. Austin: McGraw-Hill, 1993. p. 990-1039.

MIERZWA, J.C.; HESPANHOL, I.; SILVA, M.C.C.; RODRIGUES, L.B. (2007) Águas pluviais: métodos de cálculo do reservatório e conceitos para um aproveitamento adequado. *Rega*, v. 4, n. 1, p. 29-37.

RUPP, R.F.; MUNARIM, U.; GHISI, E. (2011) Comparação de métodos para dimensionamento de reservatórios de água pluvial. *Ambiente Construído*, v. 11, n. 4, p. 47-64.

TOMAZ, P. (2003) *Aproveitamento de água de chuva*. São Paulo: Navegar. 179 p.

WARD, S.; MEMON, F.A.; BUTLER, D. (2012) Performance of a large building rainwater harvesting system. *Water Research*, v. 46, n. 16, p. 5127-5134. https://doi.org/10.1016/j.watres.2012.06.043

© 2018 Associação Brasileira de Engenharia Sanitária e Ambiental Este é um artigo de acesso aberto distribuído nos termos de licença Creative Commons.

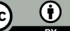

ō